# **VOLKSWAGEN**

AKTIENGESELLSCHAFT

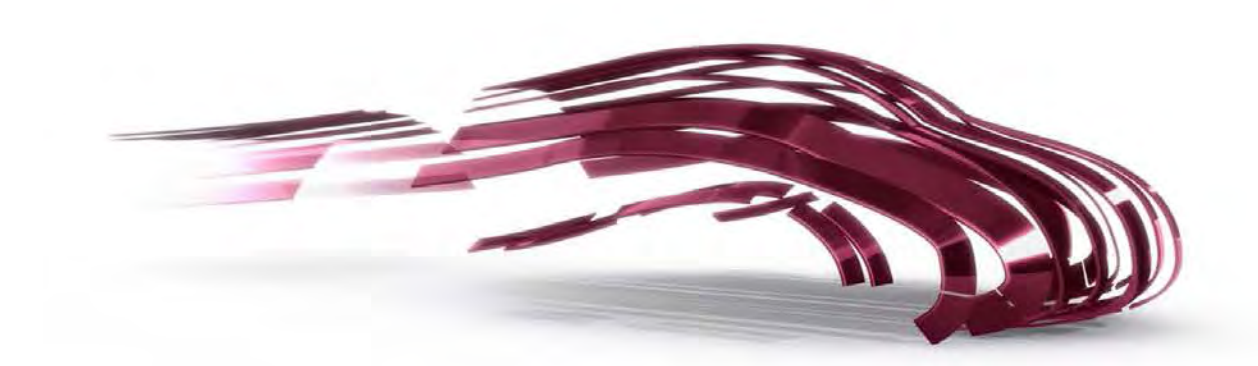

# **The CAN Subsystem of the Linux Kernel**

CAN in Automation - 13th international CAN Conference Dr. Oliver Hartkopp

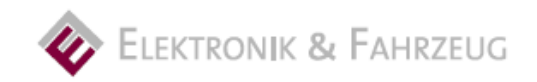

### **Protocol family for the Controller Area Network (PF\_CAN)**

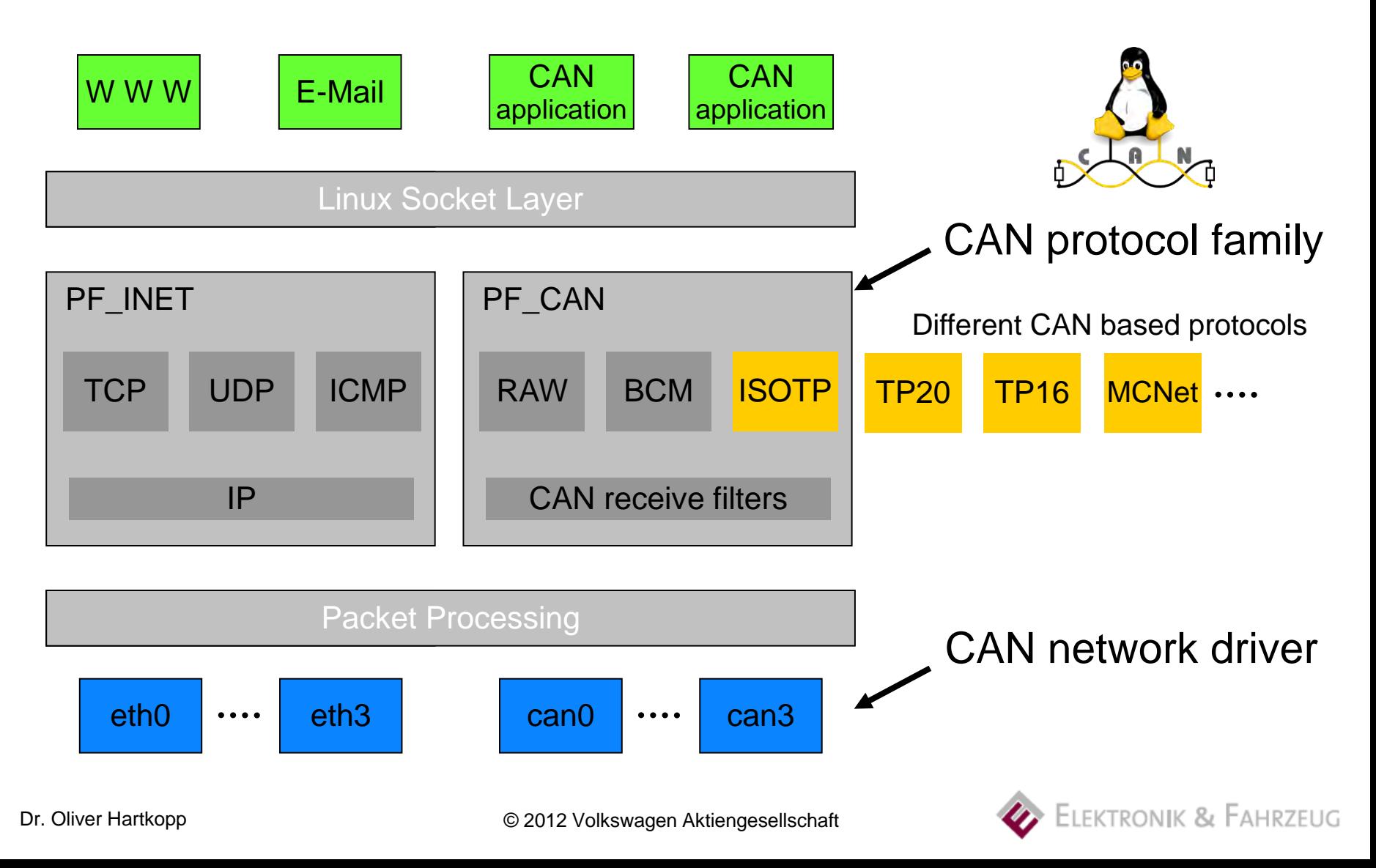

## **Highlights of the protocol family PF\_CAN**

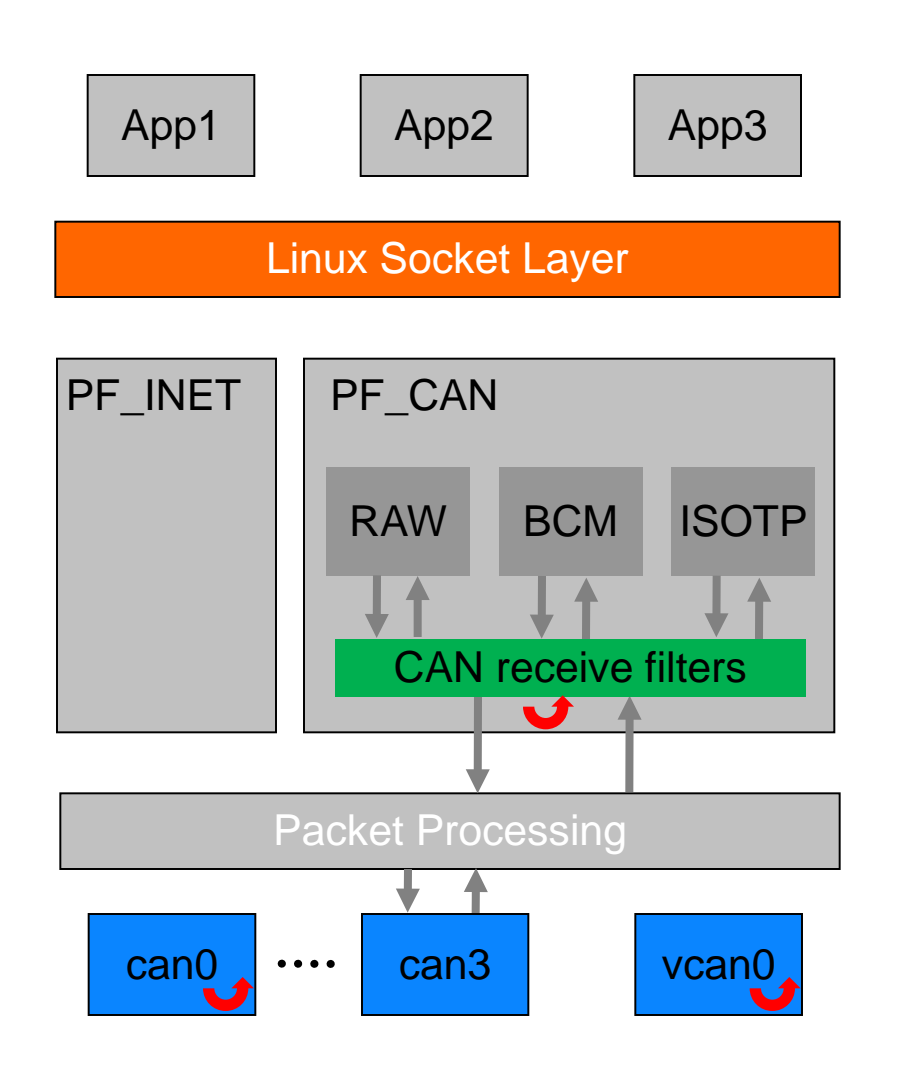

Standard BSD network socket programming interface

Receive filter lists handled inside a software interrupt (Linux NET\_RX softirq)

network device driver model

Network transparency: local echo of **sent** CAN frames on successful transmission

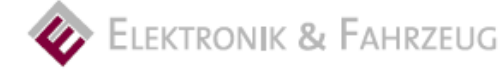

## **Virtual CAN network device driver (vcan)**

- No need for real CAN hardware (available since Linux 2.6.25)
- Local echo of sent CAN frames 'loopback device'
- vcan instances can be created at run-time
- Example: Replay of vehicle log files

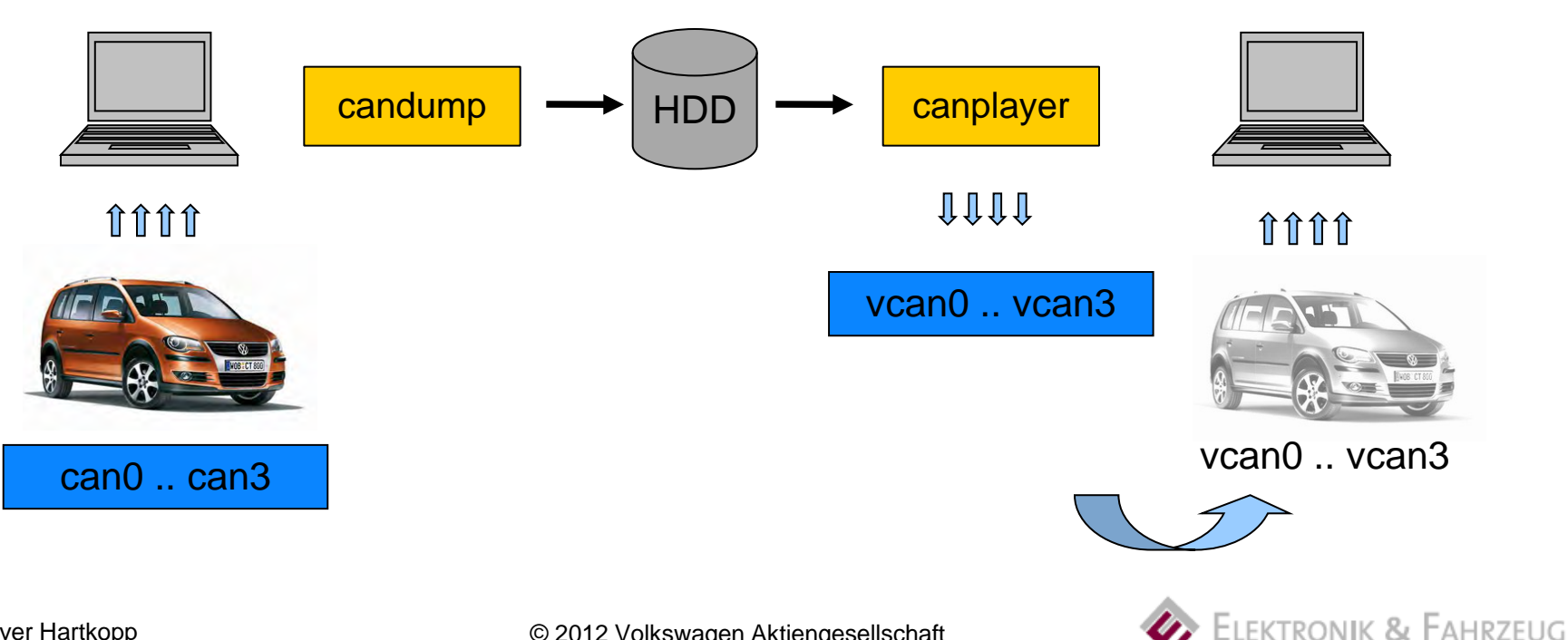

**CAN** application **CAN network layer protocols and CAN frame processing**

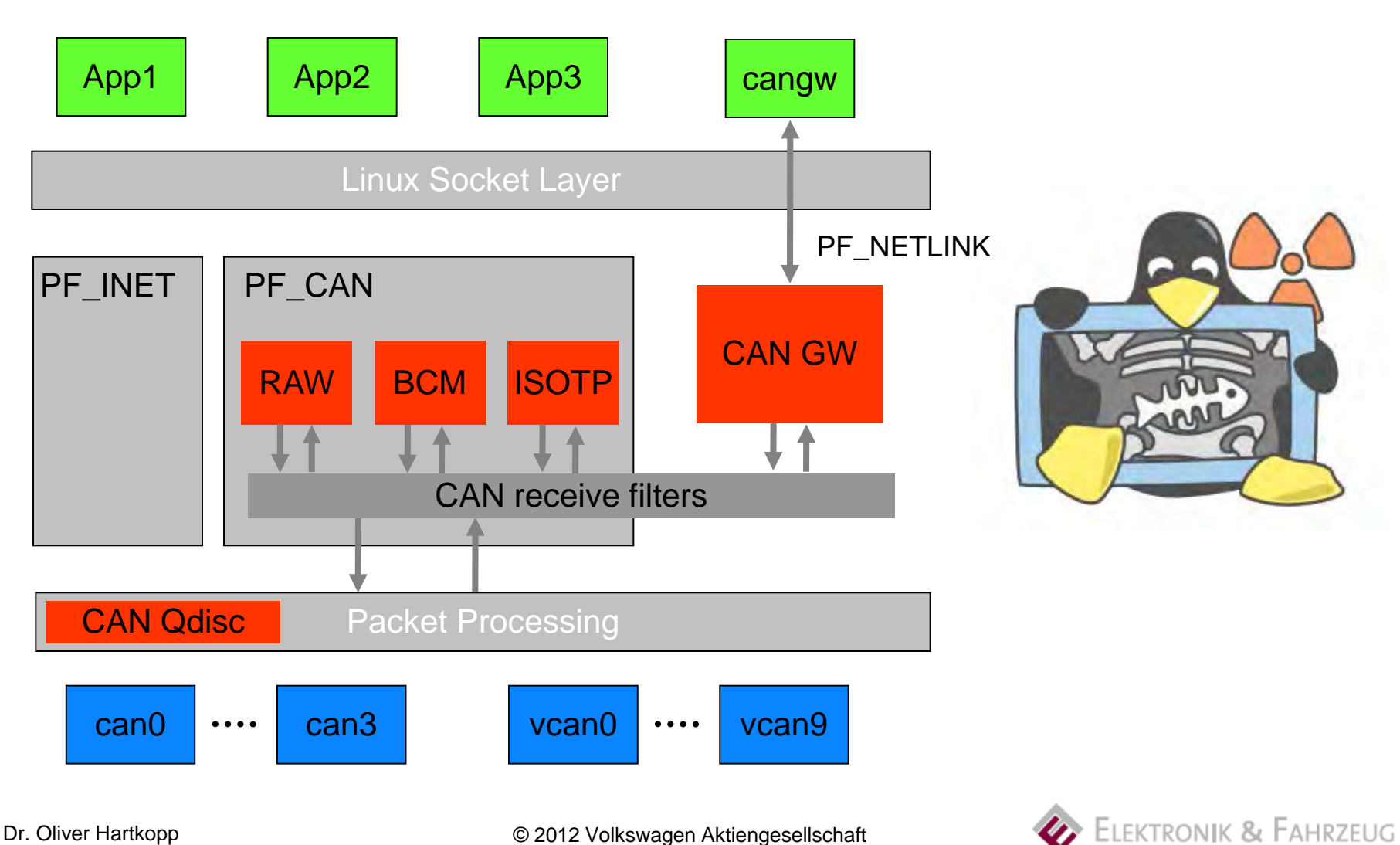

Dr. Oliver Hartkopp © 2012 Volkswagen Aktiengesellschaft LXRng Penguin Logo by Arne Georg Gleditsch (CC BY-SA 3.0)

- Similar to known programming interfaces
	- A socket feels like a private CAN interface
	- per-socket CAN identifier receive filtersets
	- Easy migration of existing CAN software
- Multiple applications can run independently
	- Network transparency through local echo of sent frames
	- Functions can be split into different processes
- Extra information via recvmsg systemcall
	- Linux timestamps in nano second resolution
	- Data flow information (internal/external origin, frame drops)

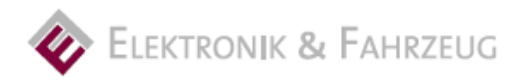

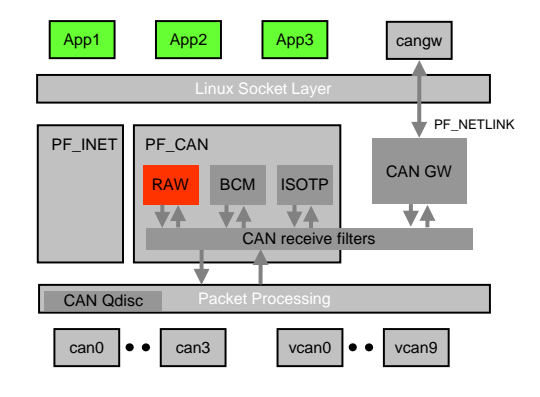

### **CAN\_RAW – Example CAN-over-WLAN Bridge**

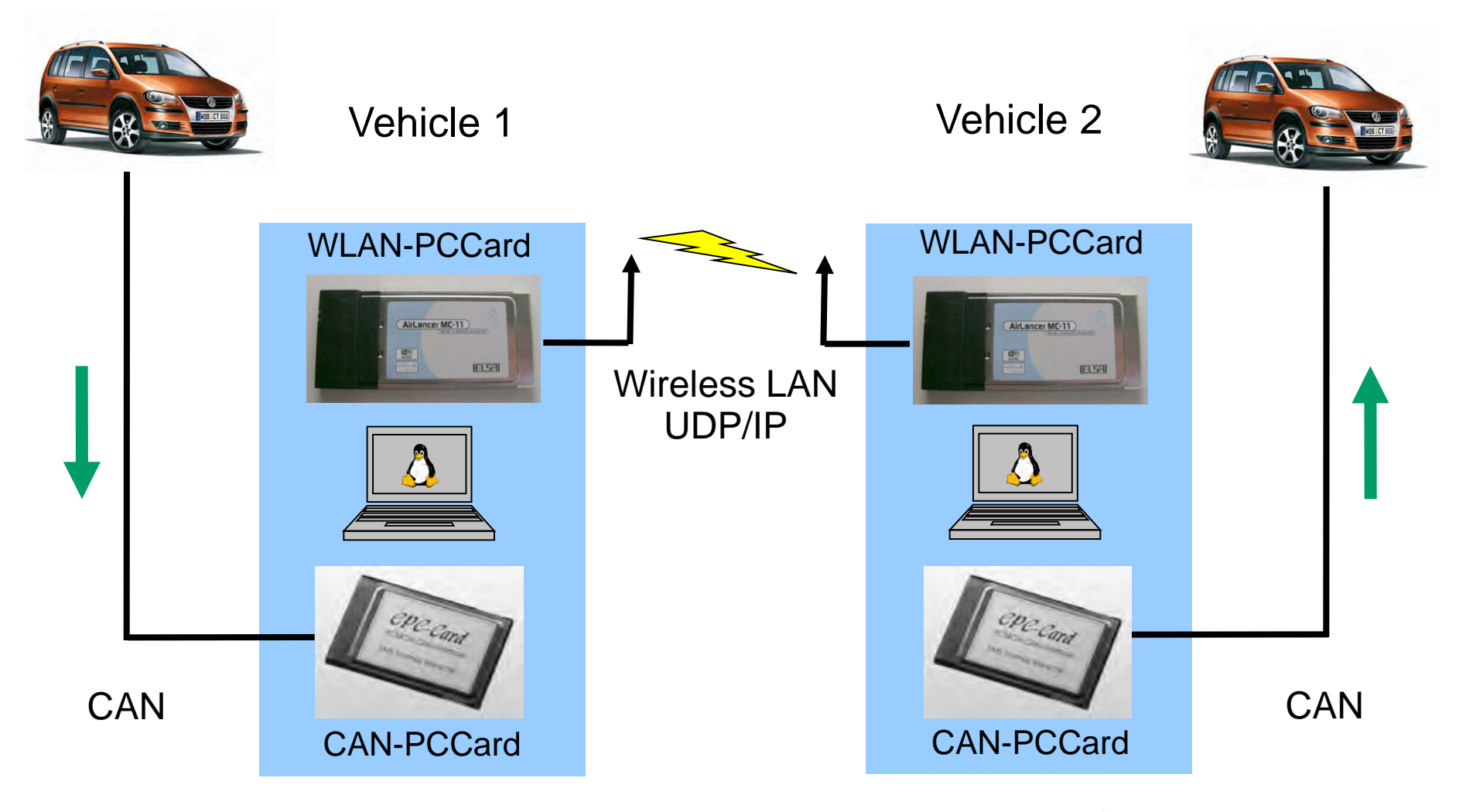

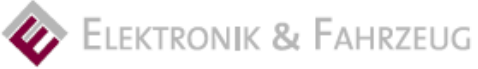

Dr. Oliver Hartkopp **Dr. Oliver Hartkopp CELL COLL CELL COLL COLL COLL COLL COLL COLL COLL COLL COLL COLL COLL COLL COLL COLL COLL COLL COLL COLL COLL COLL COLL COLL COLL C** 

### **CAN\_RAW – Example CAN-over-WLAN Bridge**

**(..) /\* some source code – don't worry \*/**

**int can; int wlan; struct can\_frame mymsg;** 

```
can = socket(PF_CAN, SOCK_DGRAM, CAN_RAW); /* CAN RAW Socket */
wlan = socket(PF INFT, SOCK DGRAM, 0); /* UDP/IP Socket */
```
**(..) /\* set IP addresses, CAN interface and CAN filters \*/**

**bind(can, (struct sockaddr \*)&can\_addr, sizeof(can\_addr)); connect(wlan, (struct sockaddr \*)&in\_addr, sizeof(in\_addr));**

```
while (1) {
            read(can, &mymsg, sizeof(struct can_frame));
            write(wlan, &mymsg, sizeof(struct can_frame));
}
```
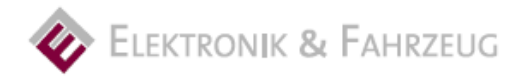

## **CAN\_BCM – timer support and filters for cyclic messages**

- Executes in operating system context
- Based on Linux high resolution timers
- Covers OSEK automotive signal handling
- Programmable by BCM socket commands
- CAN receive path functions
	- Filter bit-wise content in CAN frame payload
	- Throttle update rate for changed received data
	- Detect timeouts of cyclic messages (deadline monitoring)
- CAN transmit path functions
	- Autonomous timer based sending of CAN frames
	- Multiplex CAN messages and instant data updates

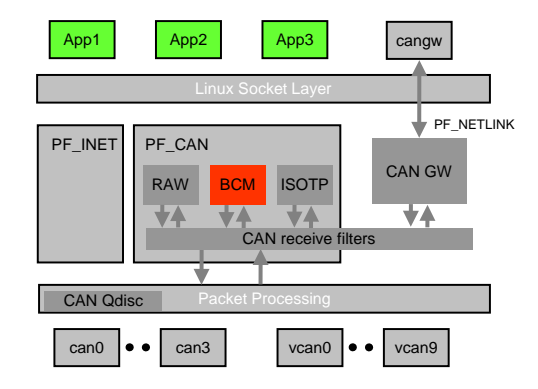

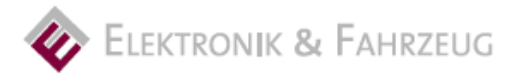

### **CAN\_BCM – Vehicle data access prototyping technology**

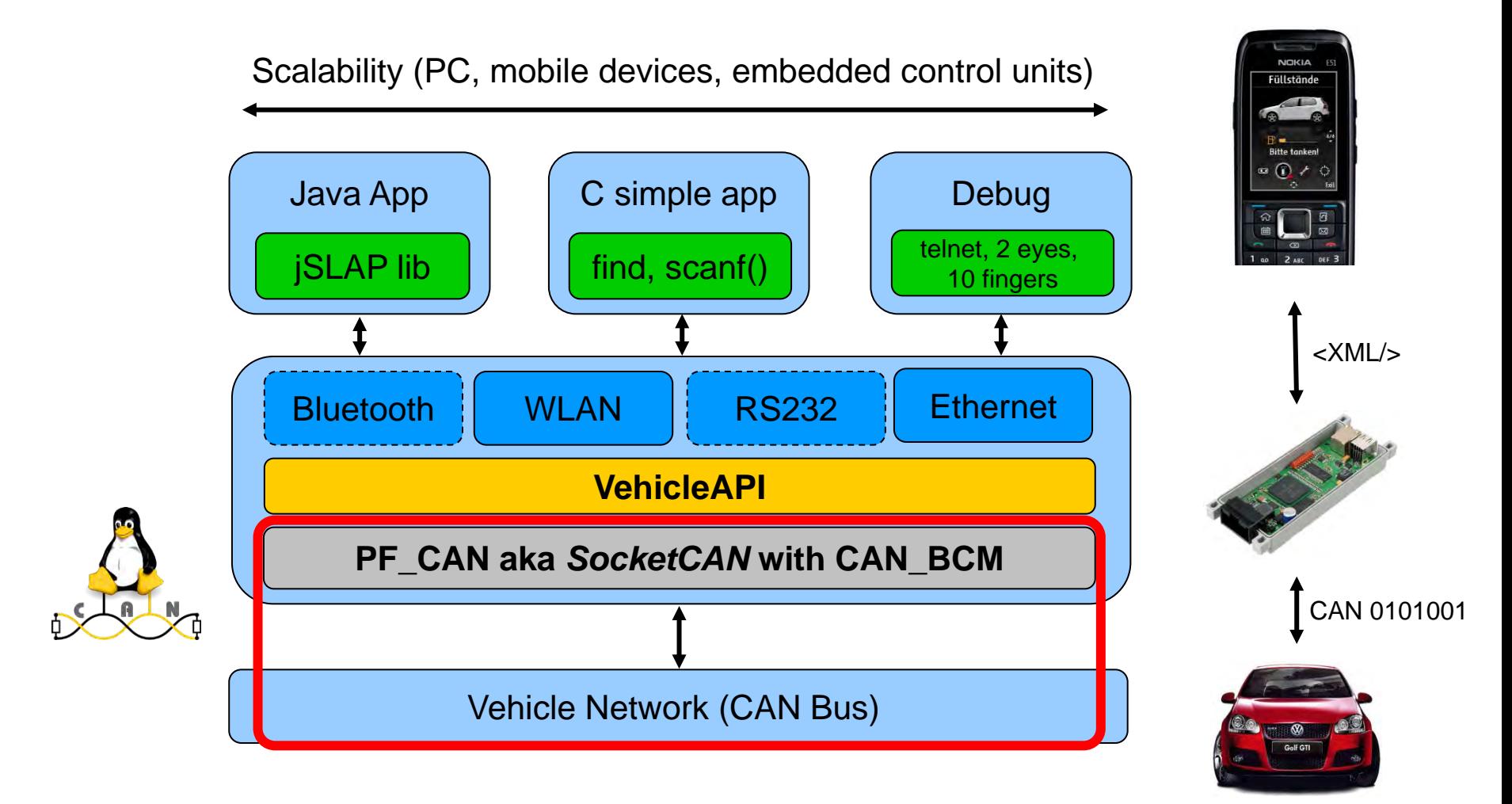

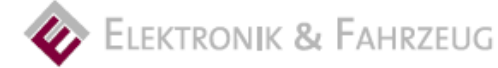

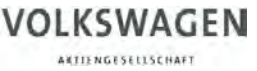

### **CAN\_BCM & VehicleAPI access for Car2Car applications**

US Department of Transportation

• Vehicle Infrastructure Initiative project (DOT VII)

BMBF funded projects

(federal german research)

- simTD
	- Sichere Intelligente Mobilität Testfeld Deutschland
- Network-on-Wheels (BMW, Daimler, Opel, Audi)

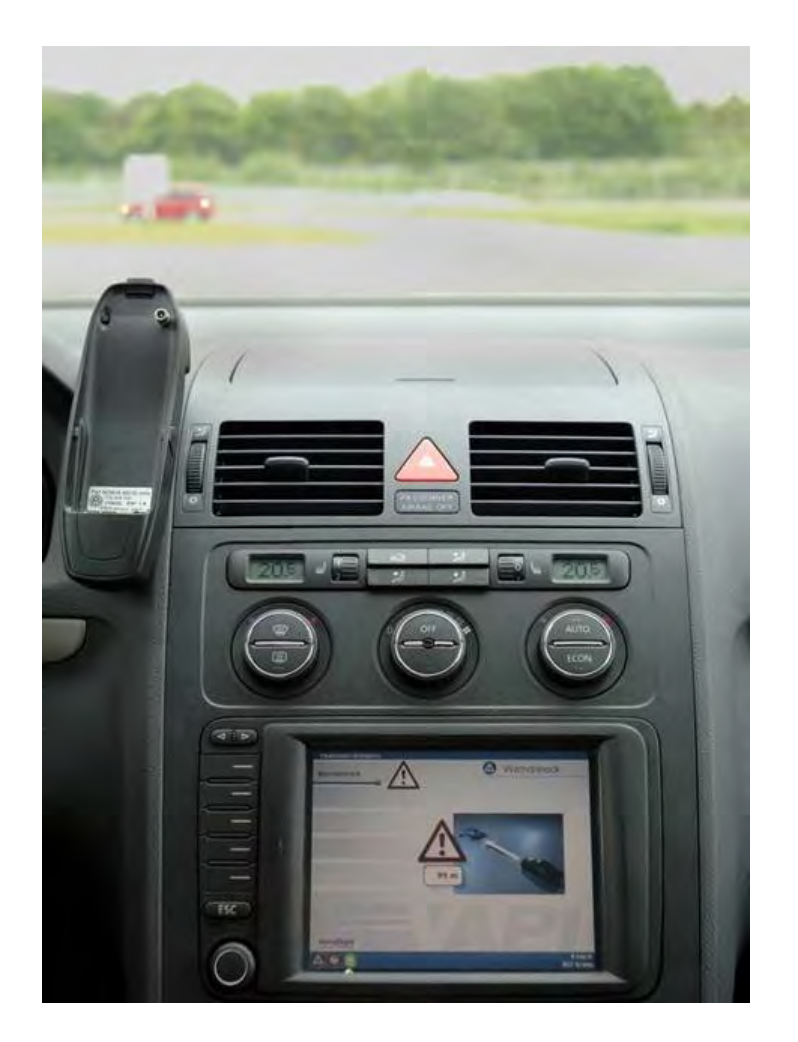

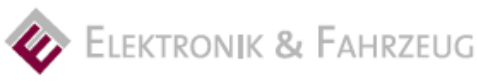

### **CAN\_ISOTP – CAN transport protocol ISO 15765-2**

- Segmented transfer of application content
- Transfer up to 4095 bytes per ISO-TP PDU
- Bidirectional communication on two CAN IDs

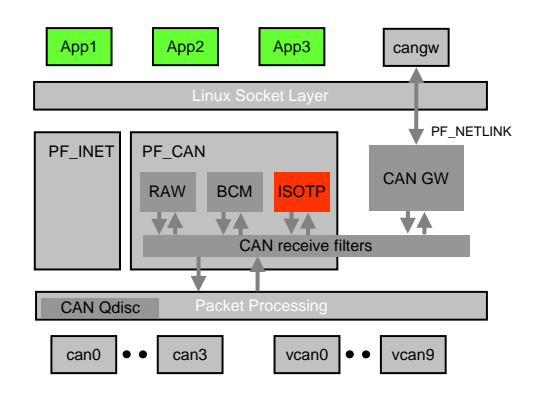

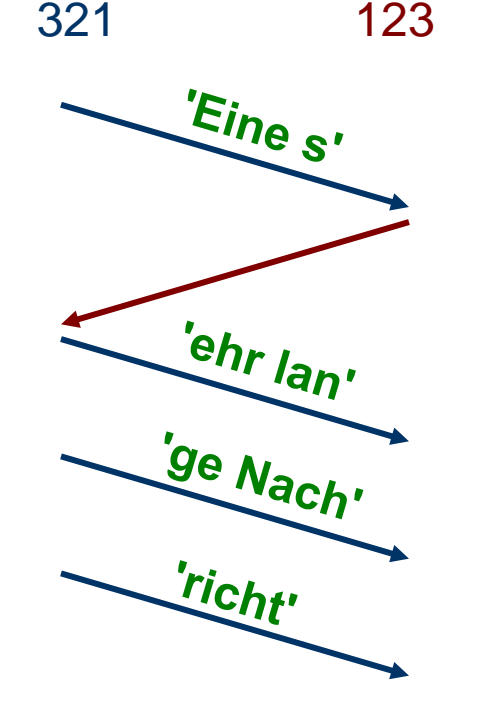

First Frame

Flow Control (stmin = 1 sec)

Consecutive Frame

Consecutive Frame

Consecutive Frame

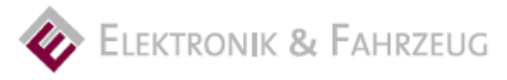

Dr. Oliver Hartkopp © 2012 Volkswagen Aktiengesellschaft

### **CAN\_ISOTP – Example source code**

### Creation of a point-to-point ISO 15765-2 transport channel:

```
struct ifreq ifr; 
struct sockaddr_can addr; 
char data[] = "Eine sehr lange Nachricht"; /* "a very long message" */
s = socket(PF_CAN, SOCK_DGRAM, CAN_ISOTP); /* create socket instance */
addr.can_family = AF_CAN; /* address family AF_CAN */
                                                  /* CAN interface index e.g. for can0 */<br>/* transmit on this CAN ID */
\text{addr.can\_addr.tp.txt\_id} = 0x321; <br>addr.can addr.tp.rx id = 0x123; <br>/* receive on this CAN ID */
addr.can_addr.tp.rx_id = 0x123;
bind(s, (struct sockaddr *)&addr, sizeof(addr)); /* establish datagramm communication */
write(s, data, strlen(data));<br>
read(s, data, strlen(data));<br>
/* reception of messages */
read(s, data, strlen(data));
close(s); /* close socket instance */
```
### **Archived the objective!**

'Normal' application programmers can easily write applications for the vehicle using established techniques from the standard-IT!

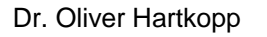

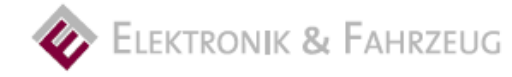

### **IP over CAN: How to build an Internet Protocol Tunnel?**

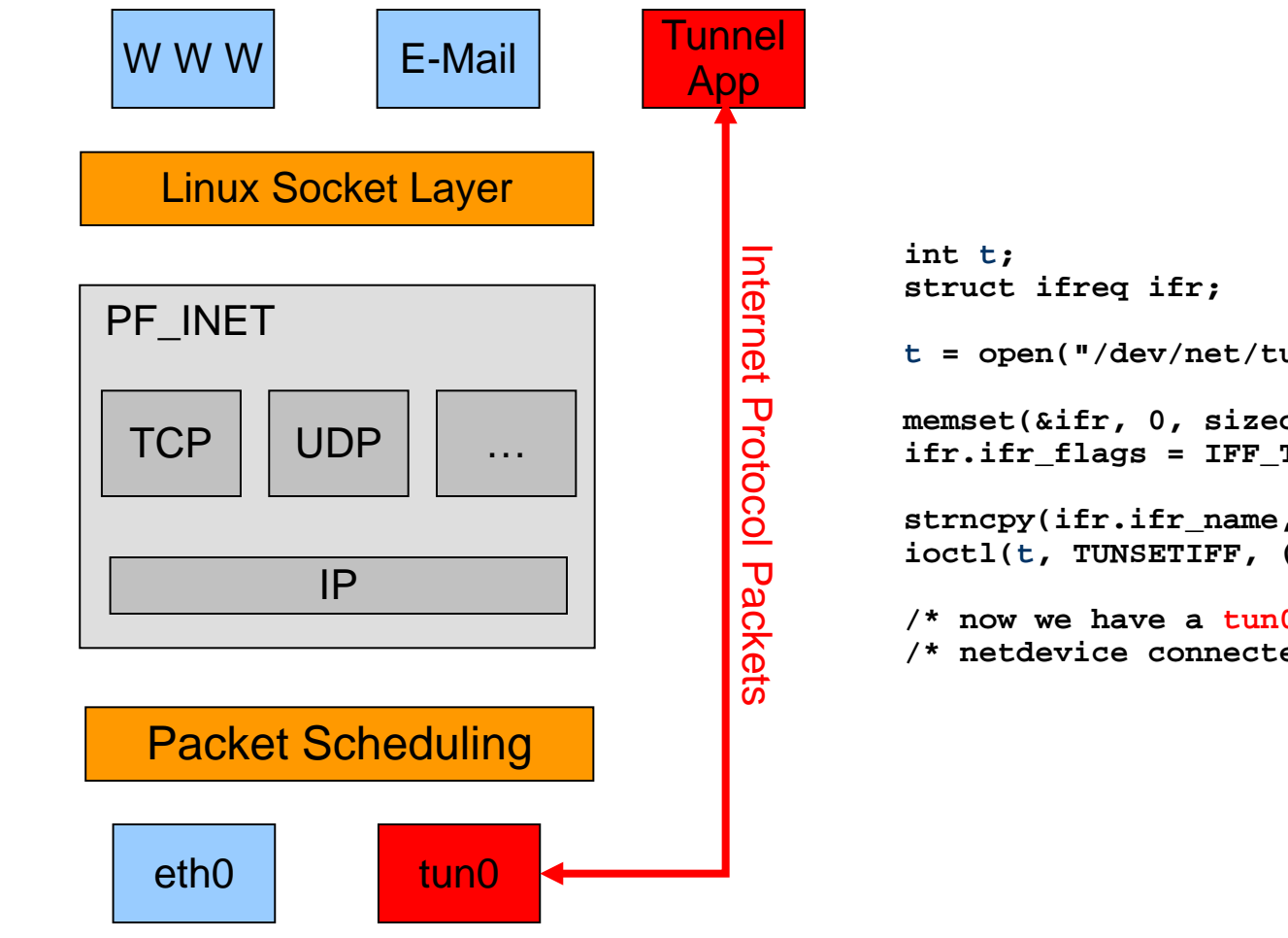

```
t = open("/dev/net/tun", O_RDWR);
memset(&ifr, 0, sizeof(ifr));
ifr.ifr flags = IFF TUN | IFF NO PI;
strncpy(ifr.ifr_name, "tun%d", IFNAMSIZ);
ioctl(t, TUNSETIFF, (void *) &ifr);
/* now we have a tun0 (or tun1 or ...) */
/* netdevice connected to filedescriptor t */
```
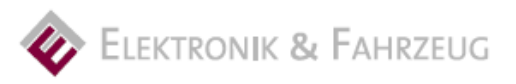

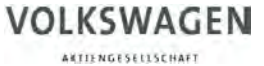

### **Internet Protokoll Tunnel over ISO TP 15765-2**

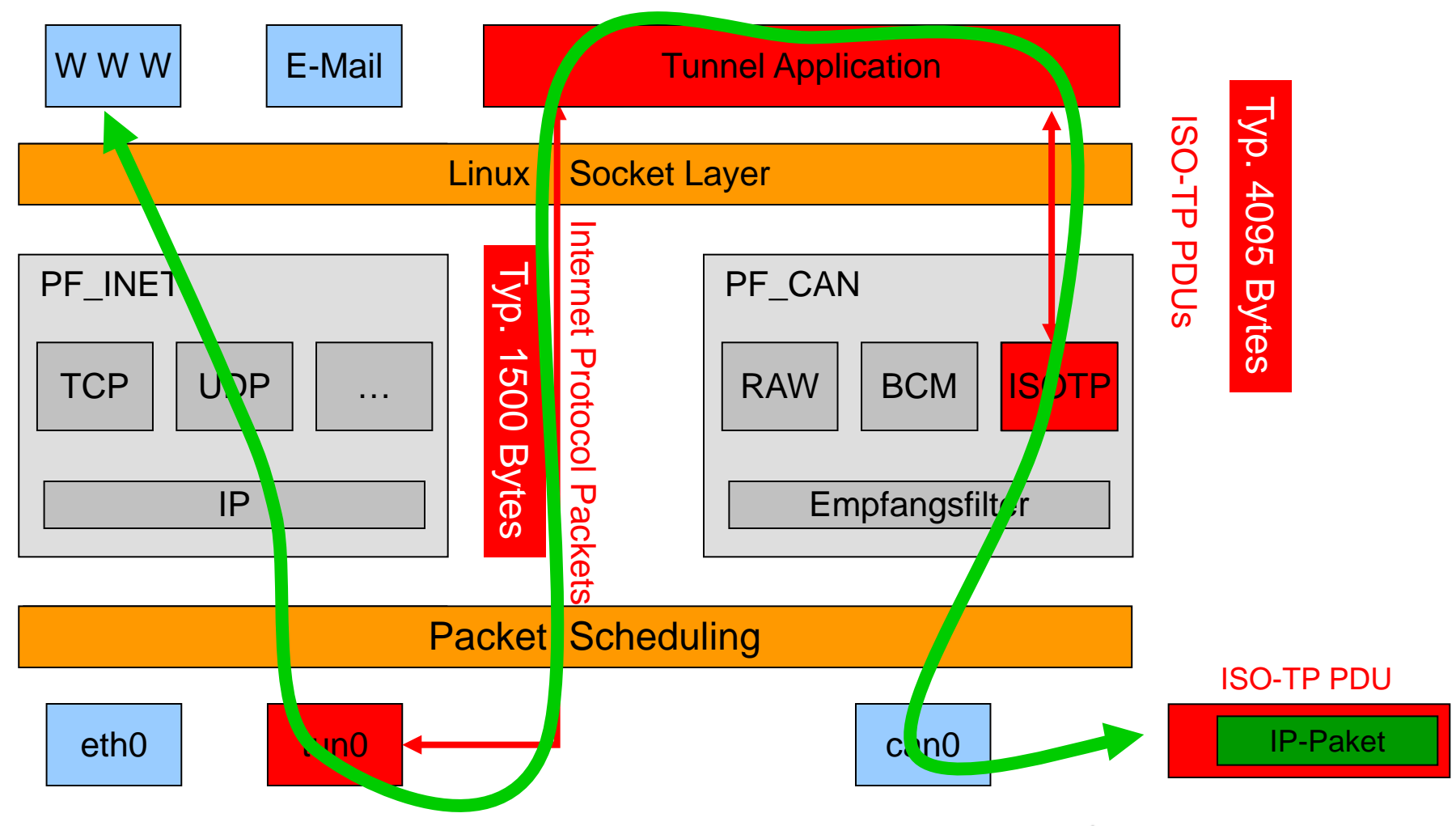

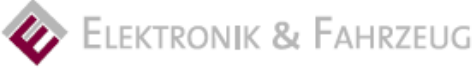

## **CAN\_GW – Linux kernel based CAN frame routing**

- Efficient one-hop CAN frame routing
- Re-use of Linux networking technology
	- PF\_CAN receive filter capabilities
	- Linux packet processing NET\_RX softirq
	- PF\_NETLINK based configuration interface (known from Linux network routing configuration)
- Optional CAN frame modifications on the fly
	- Modify CAN identifier, data length code, payload data with AND/OR/XOR/SET operations
	- Calculate XOR and CRC8 checksums after modification
	- Support of different CRC8 profiles (1U8, 16U8, SFFID\_XOR)

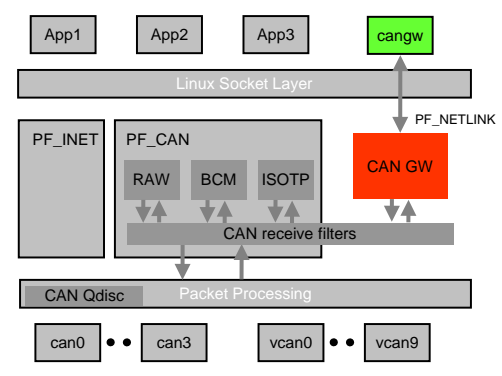

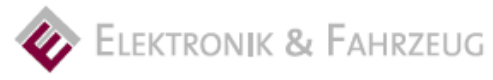

### **VOLKSWAGEN**

**AKTIENGESELLSCHAFT** 

### **CAN Gateway userspace tool for netlink configuration**

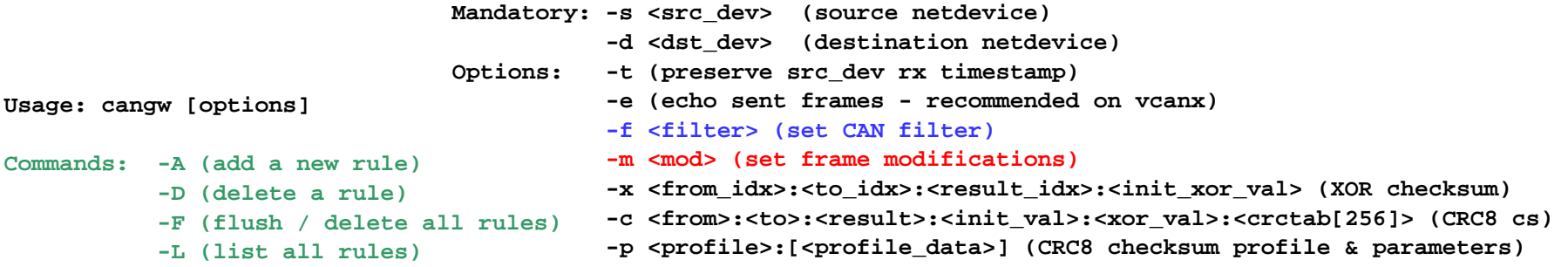

**Values are given and expected in hexadecimal values. Leading 0s can be omitted.**

**<filter> is a <value>:<mask> CAN identifier filter**

```
<mod> is a CAN frame modification instruction consisting of
<instruction>:<can_frame-elements>:<can_id>.<can_dlc>.<can_data> 
  - <instruction> is one of 'AND' 'OR' 'XOR' 'SET'
  - <can_frame-elements> is _one_ or _more_ of 'I'dentifier 'L'ength 'D'ata
  - <can_id> is an u32 value containing the CAN Identifier
  - <can_dlc> is an u8 value containing the data length code (0 .. 8) 
  - <can_data> is always eight(!) u8 values containing the CAN frames data
The max. four modifications are performed in the order AND -> OR -> XOR -> SET
Example:
cangw -A -s can0 -d vcan3 -e -f 123:C00007FF -m SET:IL:333.4.1122334455667788
Supported CRC 8 profiles:
Profile '1' (1U8) - add one additional u8 value
Profile '2' (16U8) - add u8 value from table[16] indexed by (data[1] & 0xF)
Profile '3' (SFFID_XOR) - add u8 value (can_id & 0xFF) ^ (can_id >> 8 & 0xFF)
```
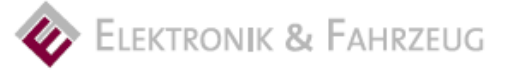

Dr. Oliver Hartkopp © 2012 Volkswagen Aktiengesellschaft

## **Traffic shaping for CAN frames**

- Multiple applications can share one CAN bus
- Different per-application requirements
	- Timing requirements for cyclic messages or transport protocol timeouts
	- Bandwidth requirements
	- Ensure priority handling for outgoing CAN frames (CAN network interfaces implement a short FIFO queue)
- Similar requirements are known from Internet Protocol traffic (e.g. to reduce bandwidth for peer-to-peer networking)

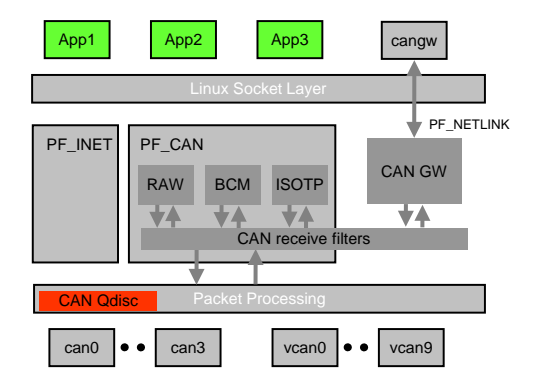

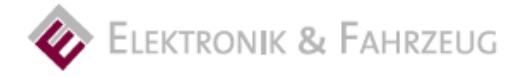

### **Traffic shaping for CAN frames – Example**

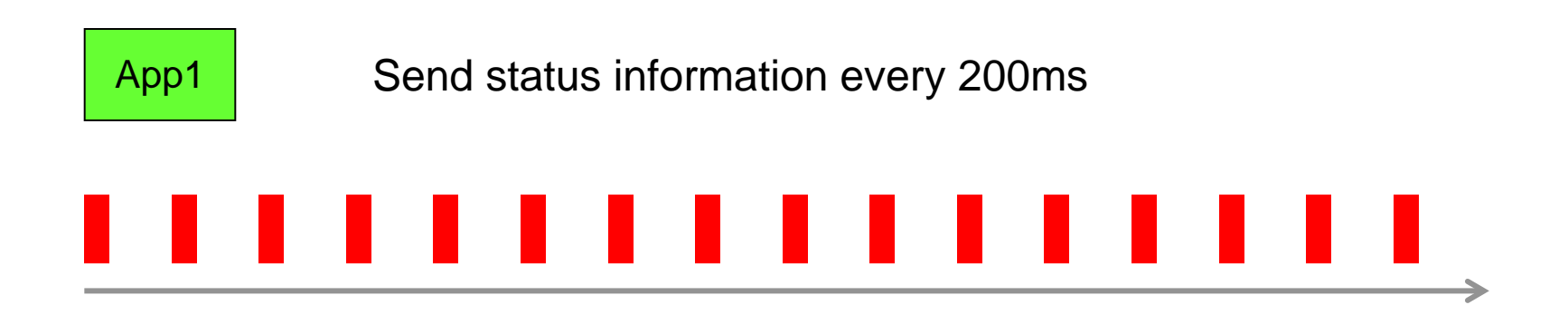

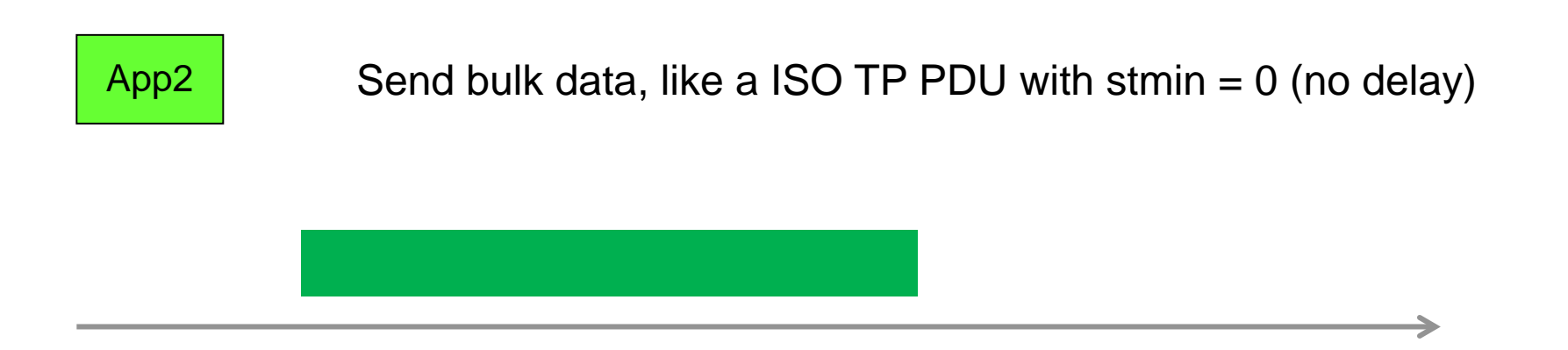

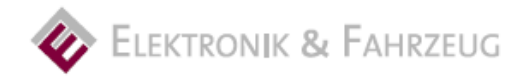

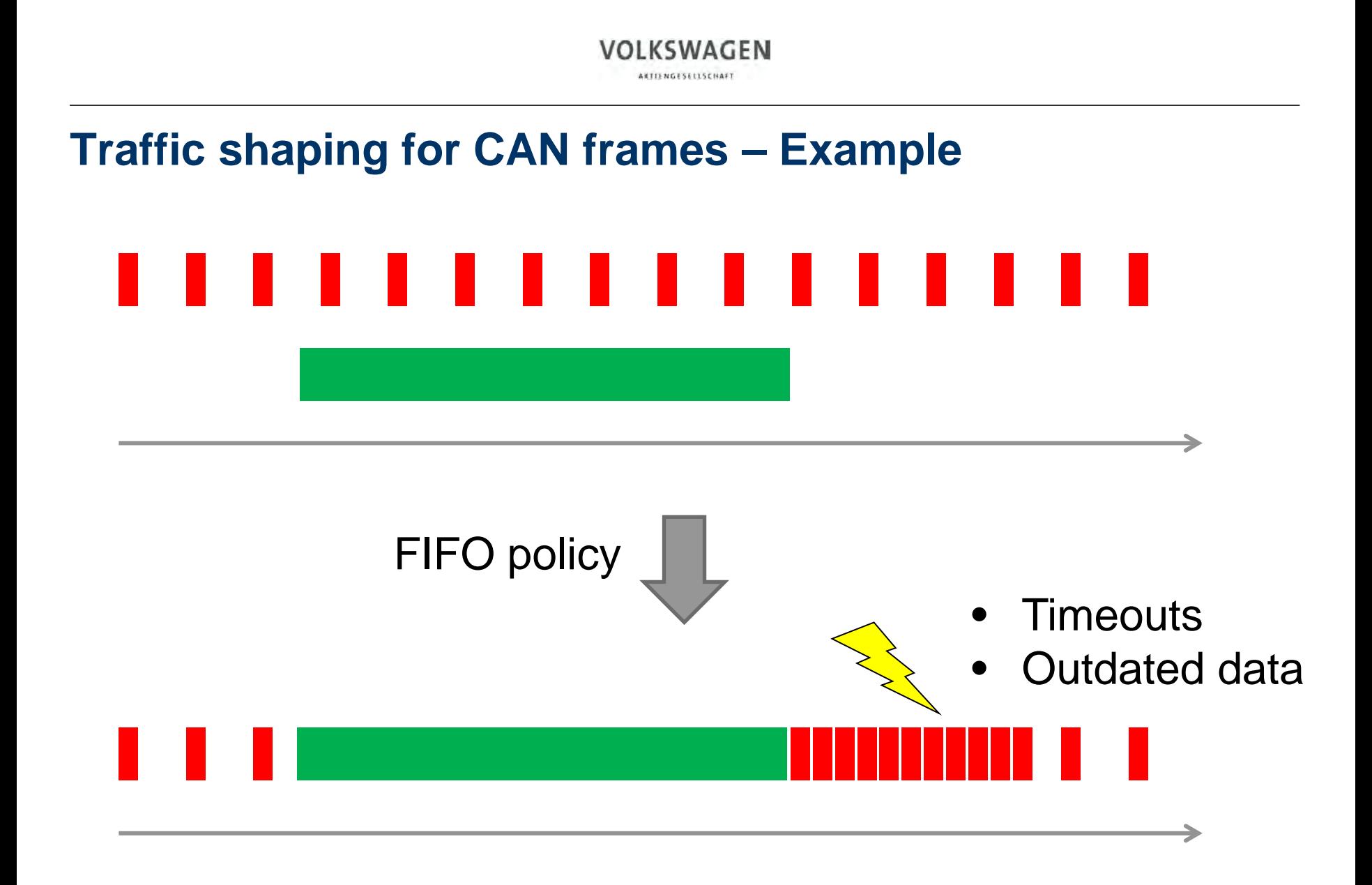

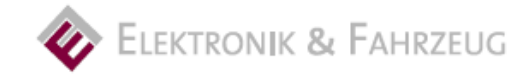

## **Linux Queueing Disciplines for CAN Frames**

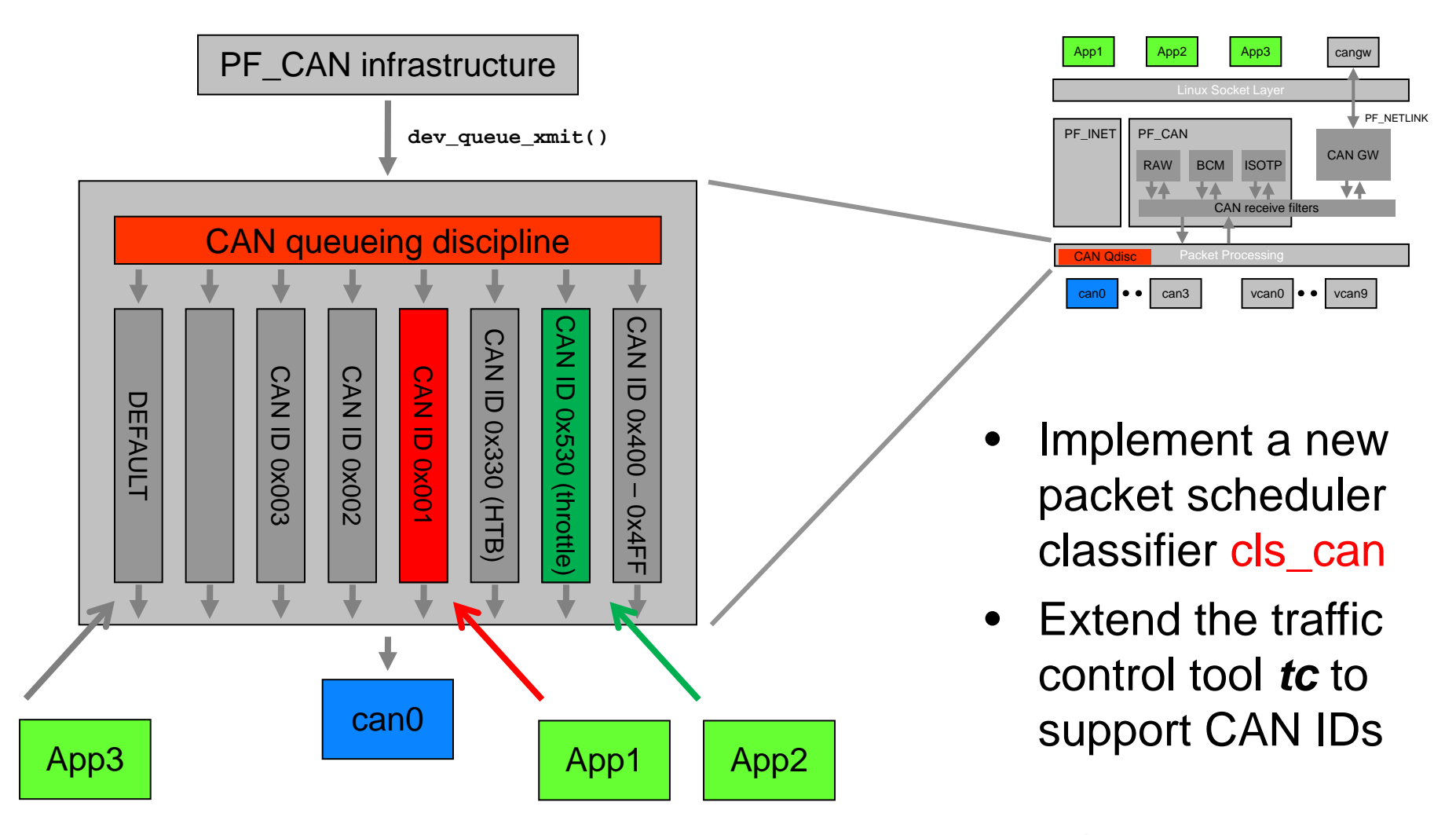

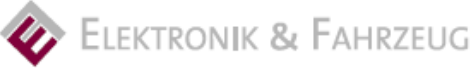

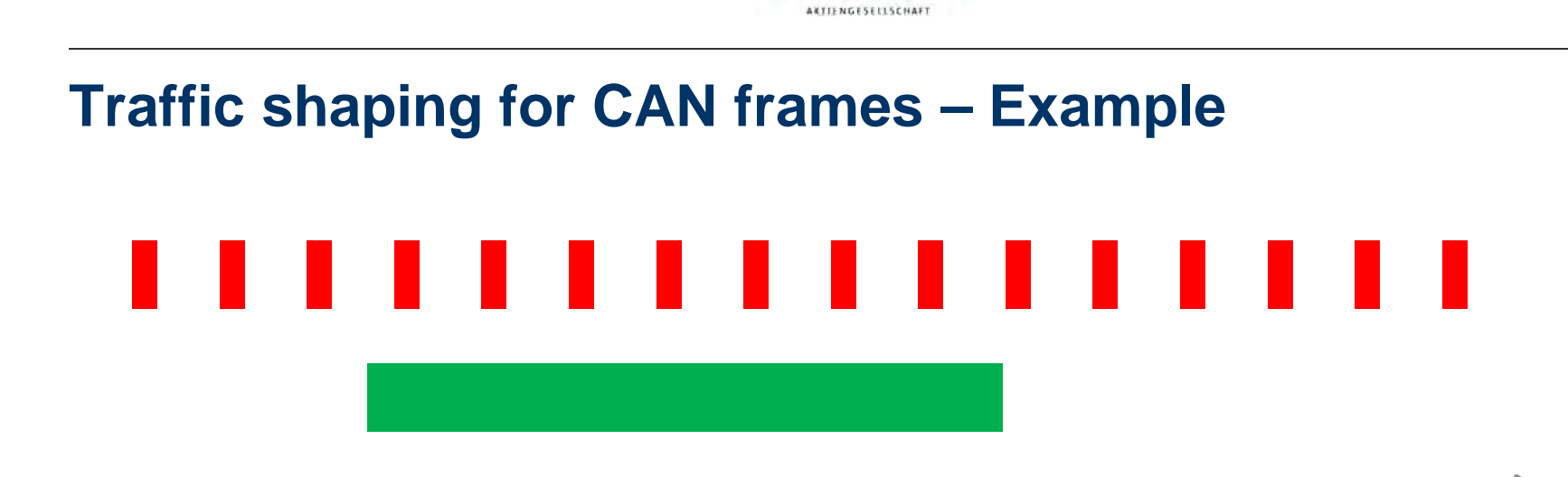

**VOLKSWAGEN** 

Application specific Qdisc configuration (by host admin / root)

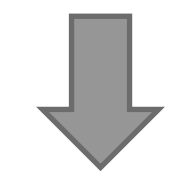

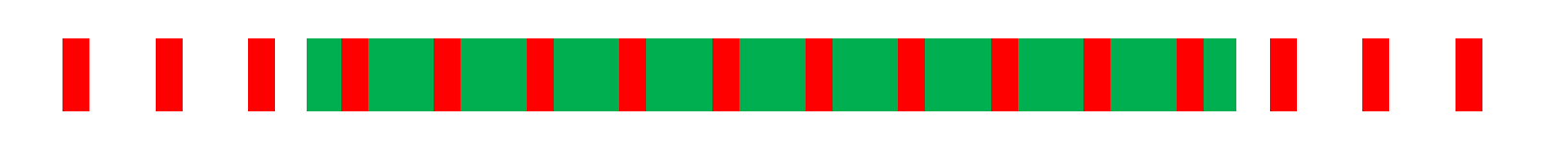

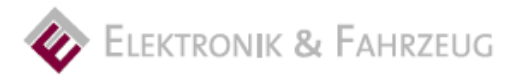

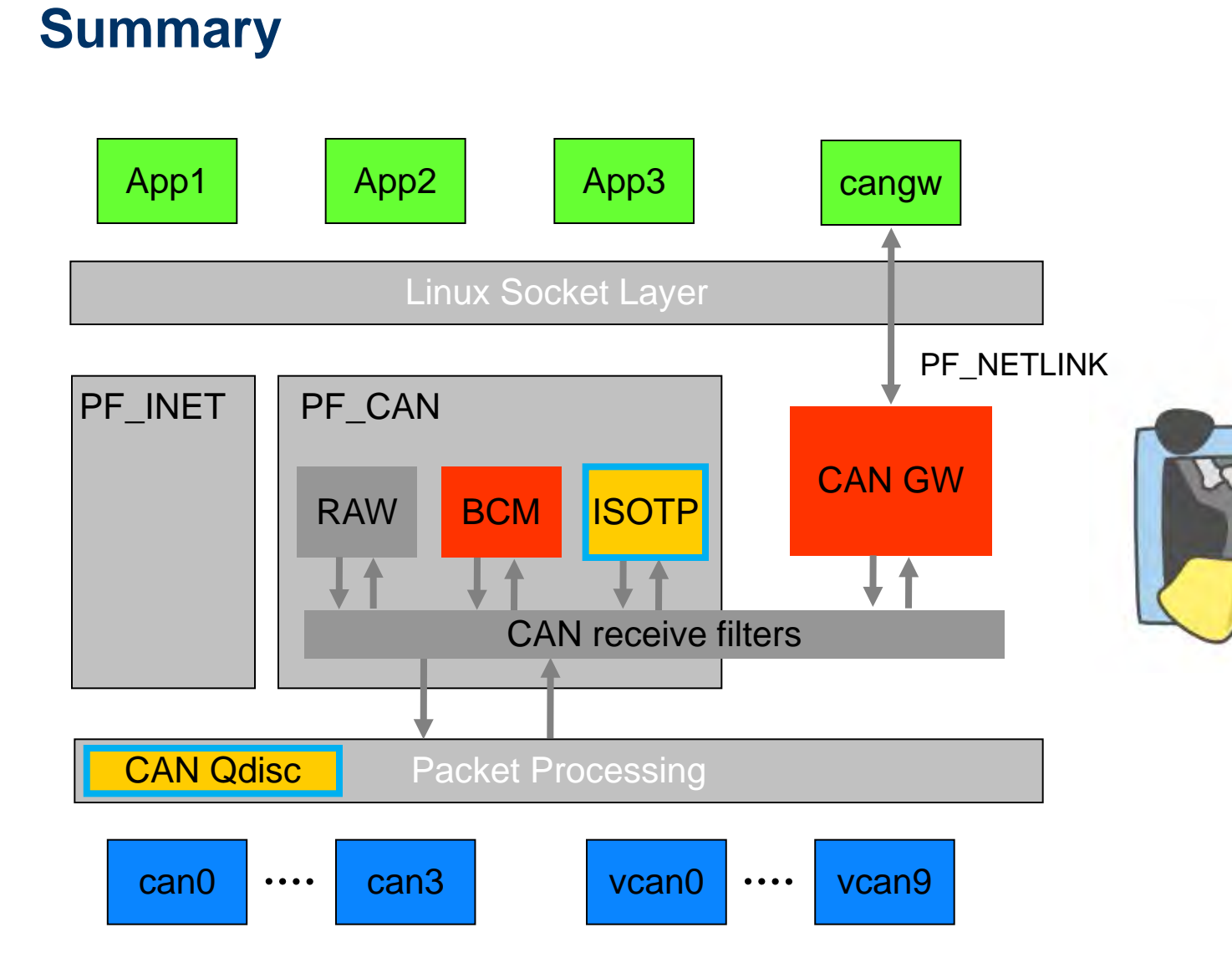

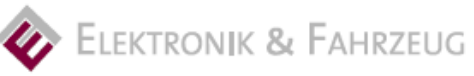

LAN

Dr. Oliver Hartkopp © 2012 Volkswagen Aktiengesellschaft LXRng Penguin Logo by Arne Georg Gleditsch (CC BY-SA 3.0)

### **Many thanks!**

**\$> cat linux-3.2/MAINTAINERS | grep -B 2 -A 11 Hartkopp**

**CAN NETWORK LAYER**

- **M: Oliver Hartkopp <socketcan@hartkopp.net>**
- **L: linux-can@vger.kernel.org**
- **W: http://gitorious.org/linux-can**
- **T: git git://gitorious.org/linux-can/linux-can-next.git**
- **S: Maintained**
- **F: net/can/**
- **F: include/linux/can.h**
- **F: include/linux/can/core.h**
- **F: include/linux/can/bcm.h**
- **F: include/linux/can/raw.h**
- **F: include/linux/can/gw.h**

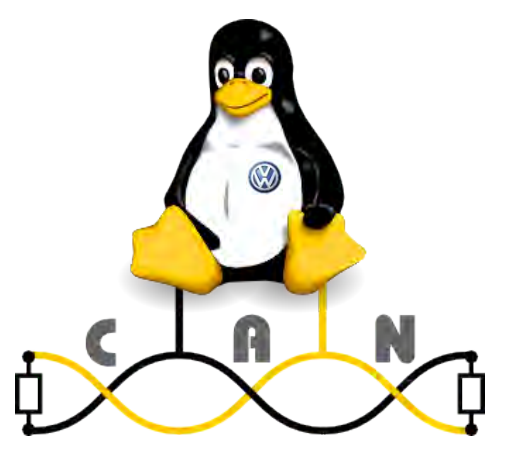

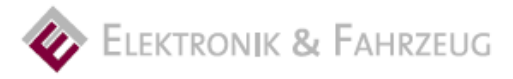

**\$> \_**